## SAP ABAP table /BEV1/CLDEB {Customer Information}

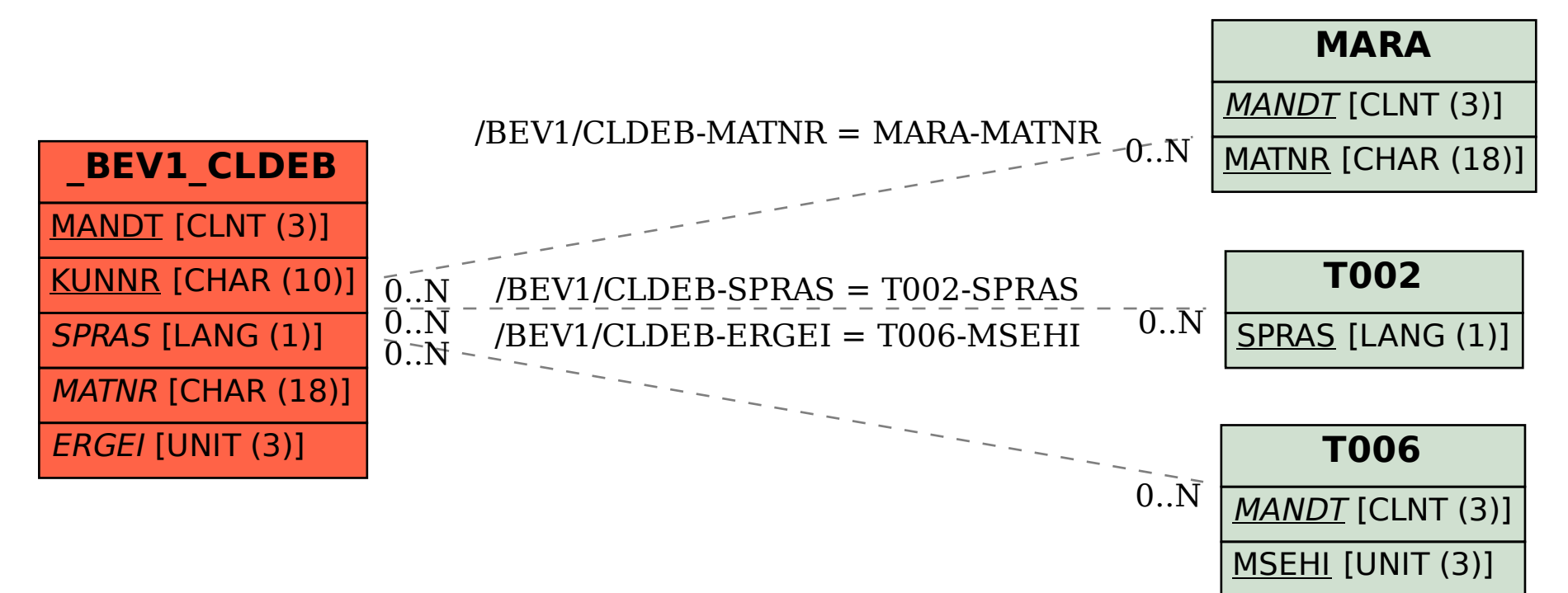